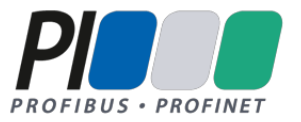

# **TECHNOLOGIE** PROFIL

 $\overline{B}$ 

**DP**

**PA**

#### **LES BASES DE LA TECHNOLOGIE**

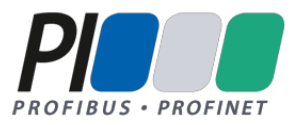

### PROFIBUS – Déclinaisons applicatives

#### **INTRODUCTION**

PROFIBUS DP PA

PROFINET

ATELIER

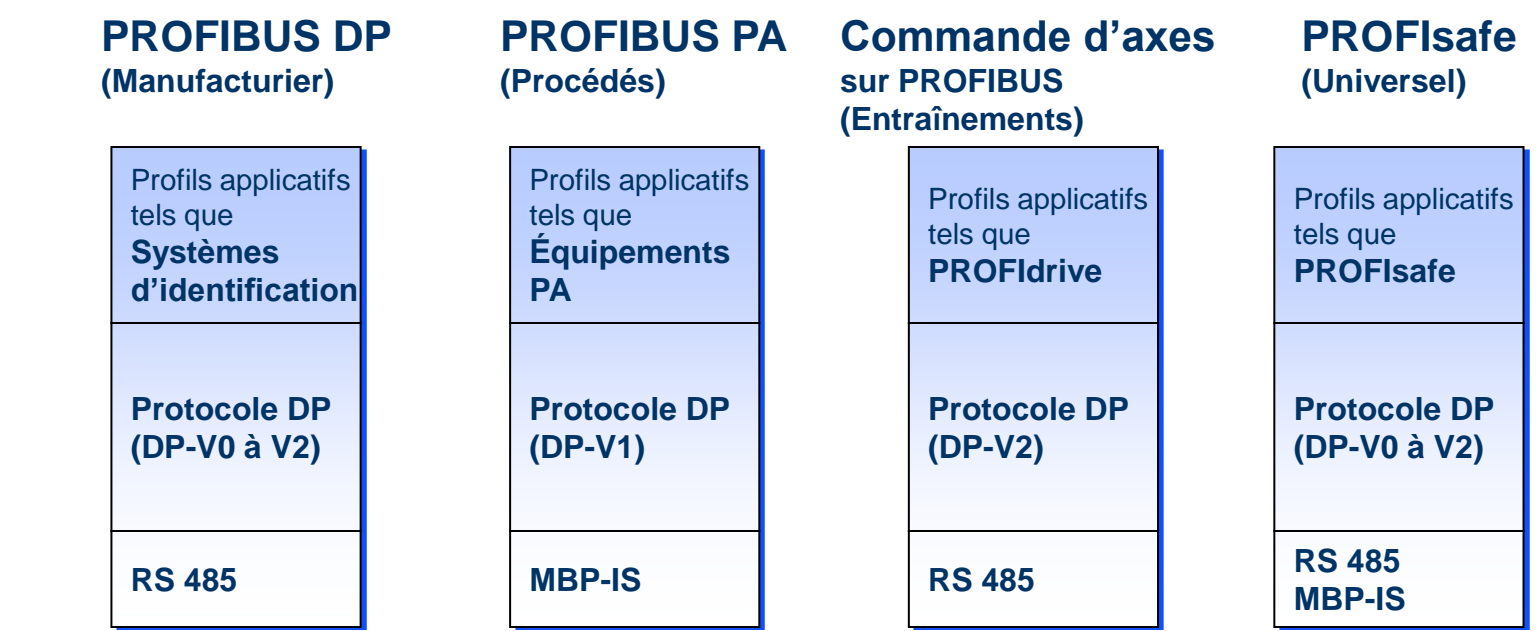

![](_page_2_Picture_0.jpeg)

#### Différents types de stations PROFIBUS

![](_page_2_Picture_137.jpeg)

![](_page_2_Picture_4.jpeg)

![](_page_3_Picture_0.jpeg)

#### Méthode d'accès – système multi maîtres

![](_page_3_Figure_3.jpeg)

![](_page_4_Picture_0.jpeg)

#### Architecture Typique Profibus en process

![](_page_4_Figure_3.jpeg)

PROFIBUS DP PA

PROFINET

ATELIER

![](_page_4_Figure_7.jpeg)

![](_page_5_Picture_0.jpeg)

**6**

![](_page_5_Figure_2.jpeg)

![](_page_6_Picture_0.jpeg)

**7**

![](_page_6_Figure_2.jpeg)

![](_page_7_Picture_0.jpeg)

Les solutions Profibus PA  $\langle \overline{\epsilon_{\mathtt{X}}} \rangle$ Hazardous Area Zone 1/Class I, Div. 2 INTRODUCTION PLC/DP-MASTER PROFIBUS DP PA Ex) Hazardous Area Zone 1/Class I, Div. 2 Exe **SEGMENT COUPLER** PROFINET MENT COUPLER<mark>,</mark><br>OWER SUPPLY FIELDBARRIER<br>WITH GALWANIC ISOLATION SEGMENT PROTECTOR ATELIER **TERMINATOR FREYRUNK INTEGRATED SEGMENT PROTECTOR FIELDBUS DISTRIBUTION TERMINATOR**<br>INTEGRATED S EGMENT PROTECTOR Exi **D**C<sub>B</sub>  $ax1$ xe PROCESS INTERFACES SURGE<br>PROTECTION  $\bullet$ **SURGE PROTECTION**  $extbf{exd}$ **Instrumentation Ex d** Instrumentation Instrumentation mentation Ex) Haz ardous Area Zone o/Class I, Div. 1 [www.profibus.fr](http://www.profibus.fr/) [www.profinet.fr](http://www.profinet.fr/) Capteur **Instrumentation TOR** Ex) Hazardous Area Zone o/Class I, Div. 1

![](_page_8_Picture_0.jpeg)

#### Profibus DP avec Sécurité intégrée

![](_page_8_Figure_2.jpeg)

[www.profibus.fr](http://www.profibus.fr/) [www.profinet.fr](http://www.profinet.fr/)

Diagnostique/Modification des sécurités maîtrisées fini le câblage des AU en parallèle !

![](_page_9_Picture_0.jpeg)

#### **MISE EN SERVICE D'UN RESEAU PROFIBUS AVEC MAITRE DE CLASSE 1** Configuration du système INTRODUCTION **Outil de configuration** PROFIBUS DP PA Vitesse de transmission PROFINET adresses des esclaves configuration des esclaves **API**  ATELIER **(maître classe 1)**

**Electronic Device Data Sheets (fichier GSD)**

![](_page_9_Figure_4.jpeg)

**PROFIBUS-DP**

![](_page_9_Picture_5.jpeg)

116 L

![](_page_9_Picture_6.jpeg)

![](_page_10_Picture_0.jpeg)

![](_page_10_Figure_2.jpeg)

![](_page_11_Picture_0.jpeg)

#### *MISE EN OEUVRE ET RACCORDEMENT*

INTRODUCTION

PROFIBUS DP PA

PROFINET

#### ATELIER

- **Utilisation des bon outils pour dégainer le câble Profibus**
- **Utiliser des connecteurs Profibus**
- **Mise en place des résistances de terminaisons à chaque extrémité du réseau DP ou PA**
- **Raccorder les instruments PA sur des équipements de jonctions spécifiques**
- **Assurer les continuités de masses des câbles Profibus à chaque entrant et/ou sortant des enveloppes**

![](_page_11_Picture_12.jpeg)

![](_page_11_Picture_13.jpeg)